### УДК 378.1

# УПРАВЛЕНИЕ ПРОЦЕССАМИ И ЗНАНИЯМИ С ПОМОЩЬЮ ATLASSIAN JIRA

#### Анненков И. С.  $© 2013 F.$

# Институт проблем управления им. В. А. Трапезникова Российской академии наук, г. Москва

Рассматривается управление знаниями, которое реализуется при использовании Altassian JIRA, предназначенной для управления процессами. Описан основной функционал JIRA, а также инструменты, с помощью которых кодифицируются данные, информация и производятся знания

Ключевые слова: управление знаниями; управление бизнес-процессами; кодификация; аналитика: отчеты: JIRA.

Author examined the knowledge management methods, realized by using Altassian JIRA system that is worked out for the daily used intended for the process management. The basic functionality of JIRA, and also the set of tools for data and information codification, and production of knowledge are described.

Key words: knowledge management; management of the business process; codification; analytics; reports; JIRA.

В современных компаниях, особенно тех, что работают в сфере IT (Information Technology — информационные технологии), очень быстро растут объемы информации, она постоянно видоизменяется, устаревает или снова становится актуальной, что создает определенные сложности в ее обработке и превращении в знания. Последнее необходимо для извлечения прибыли и повышения эффективности работы организации.

Превращение информации в знания и поддерживание их в актуальном состоянии позволяет создать надежную основу для информационных проектов, кроме того, сами по себе знания имеют большую ценность, т. к. представляют собой не сырье, как информация, а конечный продукт.

Тем не менее, в условиях, когда с информацией происходят различные непрогнозируемые метаморфозы, знания, полученные из этой информации, должны сохранять тот же динамический потенциал, а значит повторять весь путь, иными словами - необходимо сохранять все этапы процесса, которые проходит информация.

Информация, которая участвует в производственных процессах, может изменяться хаотически, однако, любой поворот происходит на строго определенных этапах - этапах рабочего процесса. В качестве примера можно взять организации, работающие в сфере электронной торговли и производящие свои веб-интерфейсы (системы взаимодействия пользователя с программным обеспечением, размещенным на сервере, с помощью своего браузера, например, управление собственным заказом в интернет магазине). Такая разработка всегда проходит следующие этапы:

- постановка задачи;
- выполнение задачи разработчиком;
- тестирование задачи;

- дополнительные работы по задаче, такие как документирование, дизайн-контроль ит. д.;

- внедрение задачи.

Именно на каждом таком этапе информация может изменяться, поэтому для фиксации каждого изменения, необходимо четко фиксировать все, что происходит на каждом этапе. Естественно, вручную это сделать невозможно, поэтому используются различные программные комплексы, например Altassian JIRA.

Atlassian JIRA ― платформа с открытым кодом, предназначенная для управления жизненным циклом рабочих процессов. Используется для организации технического сопровождения функционирования IT и иных систем (например, Service Desk ― программное решение, предназначенное для организации технического сопровождения функционирования программно-технических комплексов, коммуникационных сетей, бизнес-приложений). Позволяет отслеживать актуальный статус решения задач в режиме реального времени. Разработана австралийской компанией Atlassian Software Systems.

Платформа также предоставляет функционал для управления проектами и позволяет разбивать их на этапы, настраивать типы задач, связывать задачи между собой, назначать ответственных по различным направлениям, настраивать роли участников процессов, формировать отчеты. Работа в Atlassian JIRA происходит через веб-браузер без установки клиентских приложений на рабочих местах. Система масштабируема и подходит как для организаций с небольшим количеством сотрудников (менее 10 человек), так и для более крупных предприятий (от 200 человек).

Atlassian JIRA не единственное решение подобного плана, однако, в связи с политикой открытого кода и удобством использования оно является наиболее популярным на сегодняшний день, об этом говорит список компаний, которые его используют, среди них страховая группа МСК; Билайн; Яндекс; Альфа-Банк; АльфаСтрахование; Газпромбанк; Ренессанс страхование; Тинькофф; Спортмастер; Уралсиб; КИТФинанс; Alpari; Qiwi; Intouch; Skype; Apache Foundation; Alfresco и др.

Данный продукт имеет большое значение, если рассматривать его в контексте управления знаниями: сейчас ситуация складывается так, что само по себе управление знаниями не представляет большого интереса для организаций, однако, свою актуальность и необходимость оно не потеряло, а стало основой для решений, подобных JIRA. Дело в том, что данный комплекс в первую очередь позволяет быстро и в рамках установленных процессов кодифицировать всю информацию и данные, которые касаются производственной деятельности организации (мы говорим о сфере IT, где производственной деятельностью является разработка программных решений, создание и проверка кода, тестирование и аналитика), а также с помощью хорошей системы формирования отчетов и фильтров ― генерировать знания.

Фиксация всех этапов рабочего процесса в одном, уникальном объекте учета представляет собой эффективный подход, т. к. такие объекты учета сохраняются длительное время и в любой момент времени можно обратиться к ним и понять как, кем, когда, зачем, почему и каким образом была выполнена конкретная задача, какие проблемы возникали в процессе ее решения и как они разрешались.

Основным объектом учета и управления в Atlassian JIRA является страница с задачей, которая называется «запрос», этот запрос содержит информацию о том, что нужно сделать, о том, что сделано, кем сделано, какой путь уже прошел данный запрос, и сколько времени было затрачено каждым участником процесса во время работы с этим запросом (рис. 1).

Именно эта страница и является документом, где сохраняются данные и знания. В поле «описание» указывается, для чего нужен данный запрос, и каким образом его рассматривать и выполнять. После этого запрос назначается на исполнителя, в него включаются и другие роли, которые будут участвовать в процессе работы, при этом данный запрос попадает от одного участника к другому по нажатию кнопки, без каких-либо иных сложных процедур ― все пользователи работают с одним и тем же документом, по необходимости, изменяя и дополняя его.

Например, разработчик закончил создание некого функционала, теперь функционал нужно проверить на наличие ошибок и соответствие заданию, поэтому разработчик переводит запрос на тестировщика, снабжая запрос необходимыми комментариями.

Если проанализировать подобный процесс, то можно сделать вывод о том, что здесь решается сразу ряд проблем управления знаниями:

Во-первых, при создании, запрос уже может содержать большое количество полезной информации - заголовок, требуемые действия над запросом (документирование, дизайн-контроль, код ревью и т. д.), тип запроса, его приоритет и важность, принадлежность запроса и т. д., причем все эти позиции могут быть изменены и настроены с помощью администраторской панели управления Atlassian JIRA. т. е. можно изначально залавать те необходимые поля и условия их заполнения, которые необходимы в конкретном проекте.

Во-вторых, в поле «описание» формулируются требования и детали запроса, иными словами, кто-то должен потратить время и кодифицировать информацию и данные, превратив их в описание запроса.

В-третьих, происходит постоянное логирование (сохранение данных об изменениях) всего, что происходит с запросом, таким образом, сохраняется информация о том кто, когда и что именно делал с этим запросом.

Таким образом решается основная проблема управления знаниями: интеграция сотрудников в систему управления знаниями в данном случае интеграция отпадает как рудиментарный элемент, для людей управление знаниями становится неразрывно связано с рабочим процессом и не может быть разделено без нарушения последнего. Таким образом, мы можем заметить, что использование систем типа Atlassian JIRA приводит к тому, что люди не только активно кодифицируют информацию и ланные, но также и используют саму систему для генерации знаний, пользуясь поиском, создавая отчеты и фильтры и как результат - новые запросы.

Для того чтобы понять, каким образом кодифицируется информация и генерируются знания, необходимо рассмотреть основной функционал.

Atlassian JIRA позволяет создавать проекты (в рамках проектной деятельности либо обработки запросов пользователей в рамках системы Service Desk) и управлять ими с помощью набора функций, сгруппированных следующим образом:

- типы объектов учета:
- бизнес-процессы;

- настройки (общие опции конфигурации проекта):

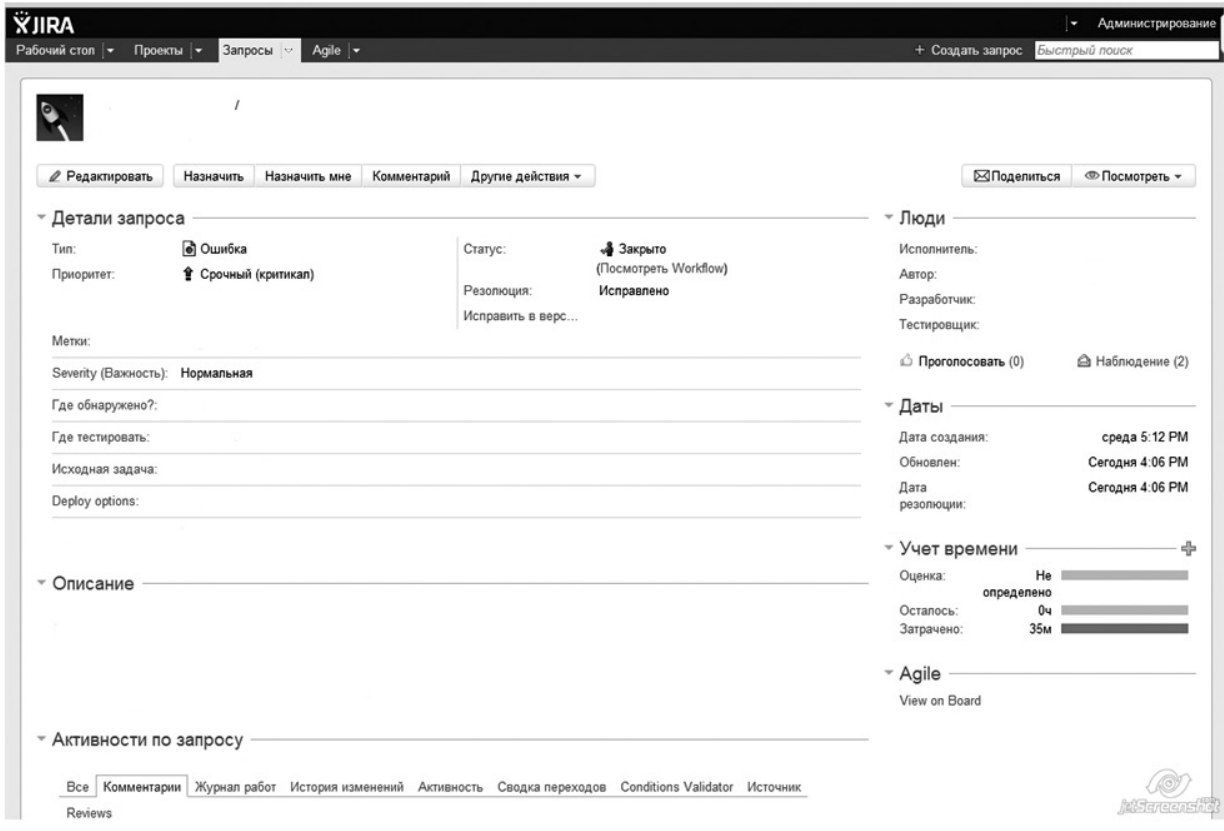

Рис. 1. Страница запроса

- ― пользователи/роли пользователей;
- ― продукты/версии продуктов;
- ― компоненты проекта;
- ― схема прав доступа;
- ― схема уведомлений;
- ― схема управления экранами проекта;

― настройки дополнительных пользовательских полей.

Atlassian JIRA позволяет искать задания в проекте по целому набору критериев и со-

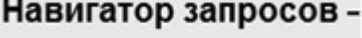

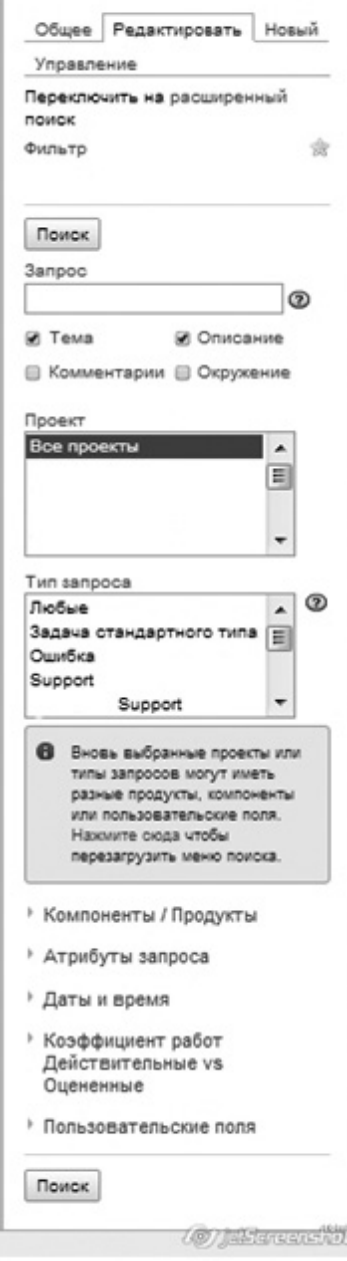

здавать фильтры, которые можно сохранить и использовать постоянно, а также сделать общедоступными и организовать автоматическую рассылку результатов работы фильтров членам рабочей группы.

Каждая функция обладает большим количеством настроек, что позволяет тонко настраивать JIRA под нужды конкретного проекта. Немаловажным фактором также является и то, что каждый проект может содержать разные бизнес-процессы для отдельных типов задач. Например, есть разработка нового функционала, а есть эксплуатация и исправление ошибок в существующем, это два разных процесса, которые необходимо разделять, не выходя при этом за рамки проекта.

Для организации работы с пользователями Atlassian JIRA позволяет образовывать группы пользователей и назначать им роли. Платформа обладает гибкой системой разграничения и контроля доступа к проектам, задачам и функциям, основанной на членстве пользователей в группах и их ролях.

Типичные роли участников проекта в Atlassian JIRA включают:

― администратора;

― руководителя проекта;

― исполнителей, работающих над проектом;

― сторонних сотрудников, которые опосредованно причастны к проекту.

Для аналитических целей Atlassian JIRA создает карту проекта (project roadmap), позволяет просматривать загрузку каждого пользователя и позволяет создавать следующие стандартные отчеты для эффективного управления проектами:

― нерешенные высокоприоритетные задачи;

― количество задач, созданных одним пользователем;

― среднее время решения задачи;

― отношение реального и запланированного времени решения задач;

― количество задач, созданных в день, неделю, месяц, год;

― задачи, назначенные для указанной версии или этапа;

― задачи, имеющие определенные статус;

― задачи, имеющие определенный при- **Рис. 2.** Панель фильтров оритет;

- отчет по использованию времени;

- отчет о затратах времени на выпуск определенной версии;

- отчет о нагрузке на разработчиков.

Atlassian JIRA может работать через защищенное соединение с применением SSL. Имеется возможность просмотра хранилища файлов CVS (система конкурентных версий). JIRA имеет опубликованный программный интерфейс, обеспечивающий программный доступ к основным функциям системы (SOAP API), расширения, позволяющие дополнять систему собственными сервисами для решения специфических задач предприятия.

Платформа позволяет создавать задачи через e-mail, что автоматизирует и убыстряет работу. Решение может интегрироваться не только с распространенными системами версионного контроля Subversion и Git, но и с другими системами (Perforce, VSS, Mercurial, Bazaar), а также с Salesforce.com. Agile, инструментами Rally Software, системой управления тестами Zephyr и десятками других. Благодаря архитектуре с поддержкой плагинов, возможности расширения системы практически безграничны. Существует уже более 100 готовых бесплатных расширений, не говоря уже о возможности написания собственных с помощью инструмента SDK, предоставляемого Atlassian.

При анализе Atlassian JIRA с точки зрения управления знаниями можно выделить основные направления, которые позволяют генерировать новое знание: задачи; фильтры; отчеты.

Задачи - являются основным способом создания нового знания, оно получается в результате всего рабочего процесса, по этапам которого движется запрос. Когда запрос входит в систему, он представляет собой совокупность необработанных данных, на выходе же запрос представляет собой решенную задачу. При этом запрос остается в системе и к нему можно вернуться в любой момент.

Фильтры - система позволяет пользователю создавать как собственные фильтры, так и использовать открытые фильтры других пользователей (необычный подход, обычно использующийся в социальных сетях). С помощью фильтров можно следить за определенными процессами и статусами запросов.

| 發 Управление проектом<br>Ш Отчеты –                                 | Фильтры -           |
|---------------------------------------------------------------------|---------------------|
| Отчет по загруженности пользователей<br>Посмотреть доступные отчеты |                     |
| Сводка работ над версией                                            |                     |
| Отчет Отслеживания Времени                                          |                     |
| Одноуровневая Группировка по Отчету                                 |                     |
| Отчет Созданные и Решенные запросы                                  |                     |
| Отчет по времени решения                                            |                     |
| Отчет в виде круговой диаграммы                                     |                     |
| Отчет по среднему периоду                                           |                     |
| Отчет по недавно созданным запросам                                 |                     |
| Отчет по запросам по времени "с момента"                            |                     |
| Затраченное время                                                   |                     |
| Трудозатраты по проекту                                             |                     |
| Link Hierarchy Report For Versions                                  |                     |
| Link Hierarchy Report For Issues                                    | <b>Jack Tannard</b> |

Рис. 3. Доступные отчеты по проекту

Фильтры позволяют осуществлять быстрый поиск, а также есть возможность создавать отчет по результатам работы фильтров (рис. 2).

Отчеты - необходимый элемент аналитики, отчеты строятся как по определенным фильтрам, так и по всему проекту в целом. В меню управления проектом есть пункт, в котором можно выбрать любой из доступных отчетов, этот список можно настраивать. Особое внимание можно уделить отчетам по затраченному времени, из которых хорошо видно, какие задачи были приоритетны  $(p<sub>HC</sub>, 3)$ .

В условиях высокой конкуренции, введение отдельных и уникальных систем управления знаниями могут позволить себе только крупные корпорации, мелким и средним компаниям нужно находить компромиссные решения, одним из которых можно назвать Atlassian JIRA и ее аналоги. С помощью данного продукта можно не только строить и контролировать бизнес-процессы, но и кодифицировать данные, информацию с последующим анализом и выгрузкой отчетов, при этом фиксируются все действия, проделанные на каждом из этапов работы над задачей и можно в любой момент поднять эти записи и использовать их

### Литература

1. Atlassian Jira [Электронный ресурс] / PingWin Softawre. — Режим доступа: http:// www.pingwinsoft.ru/pages/resheniya/platformi/ atlassian-jira, свободный (18.08.2013). ― Загл. с экрана.

2. Кто уже использует Jira [Электронный ресурс] / Atlassian Platinum Expert. ― Ре-

*Поступила в редакцию 15 июля 2013 г.*

жим доступа: http://www.teamlead.ru/pages/ viewpage.action?pageId=3375261, свободный (18.08.2013). ― Загл. с экрана.

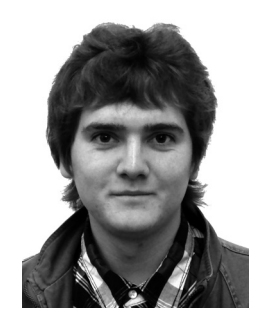

**Иван Сергеевич Анненков** ― научный сотрудник Института проблем управления им. В. А. Трапезникова Российской академии наук.

**Ivan Sergeyevich Annenkov** ― research officer at the V. A. Trapeznikov Institute of Control Sciences of Russian Academy of Sciences.

117997, г. Москва, ул Профсоюзная, 65 65 Profsoyuznaya st., 117997, Moscow, Russia Тел.: +7 (495) 334-89-10; e-mail: Annenkovivan@gmail.com